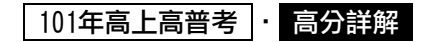

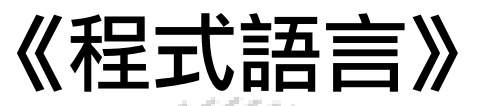

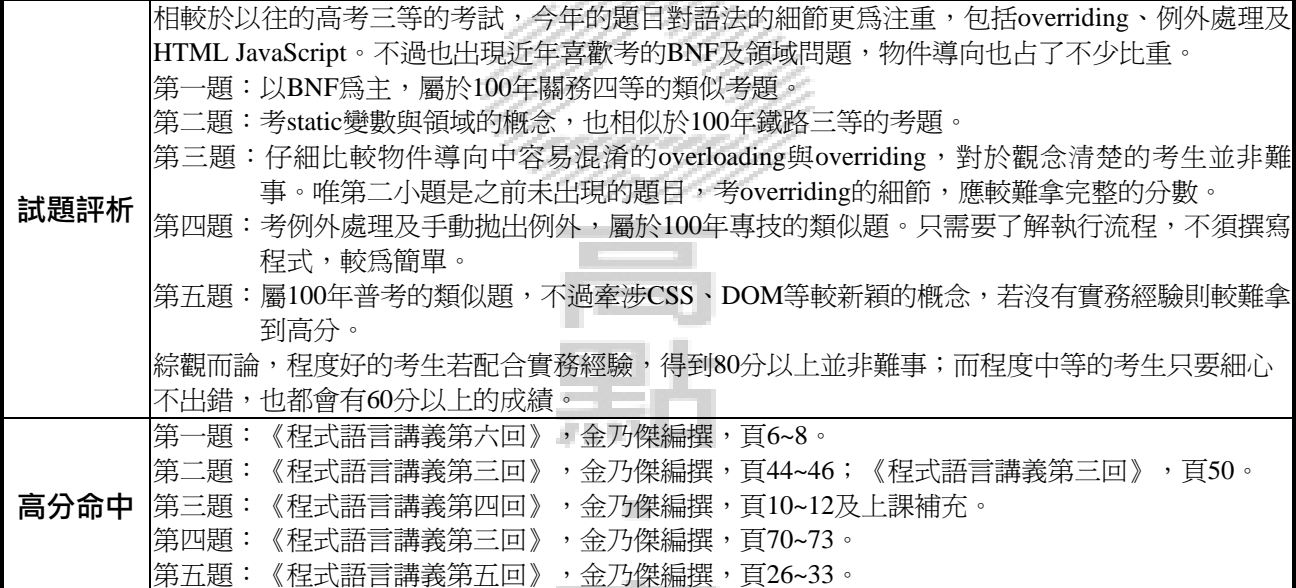

一、給定下列的BNF語法規則(小寫字母x,y,z為終端符號,大寫字母為非終端符號,S為起始符號, ε代表空字串):

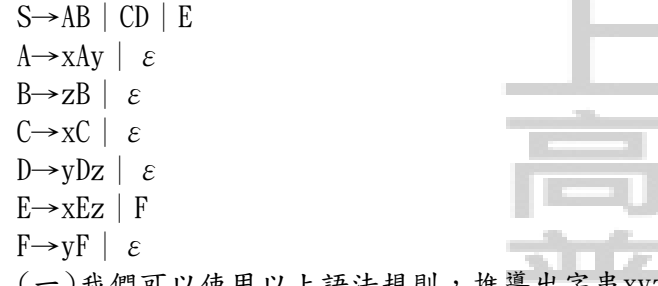

(一)我們可以使用以上語法規則, 推導出字串xyz, 但推導過程不唯一。請畫出三棵可推導出 xyz的剖析樹(parse tree)。(9分)

(二)請列出所有長度為6,且可由以上語法規則推導出的字串。(10分)

答:

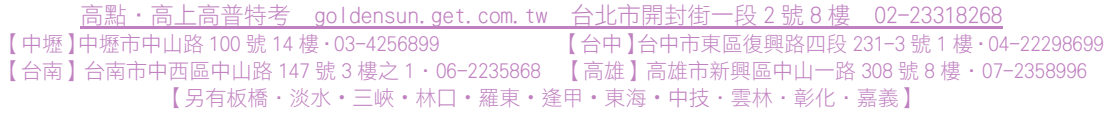

#### 101年高上高普考

 $(-)$ 如下三顆剖析樹如下: S S S  $\mathsf{A}$  $\overline{B}$  $\mathcal{C}$ D F xAy zB xC yDz xEz F ε ε ε ε (二)10個,內容如下: yF X→AB:xxxyyy, xxyyzz, xyzzzz, zzzzzz X→CD:xxxxxx, xxxxyz, yyyzzz X→E:xxxzzz, xyyyyz, yyyyyy m ε

說明:

將三種剖析樹依序展開,值得注意的是三種剖析樹都可展開成xxyyzz,但只要留一個結果即可。

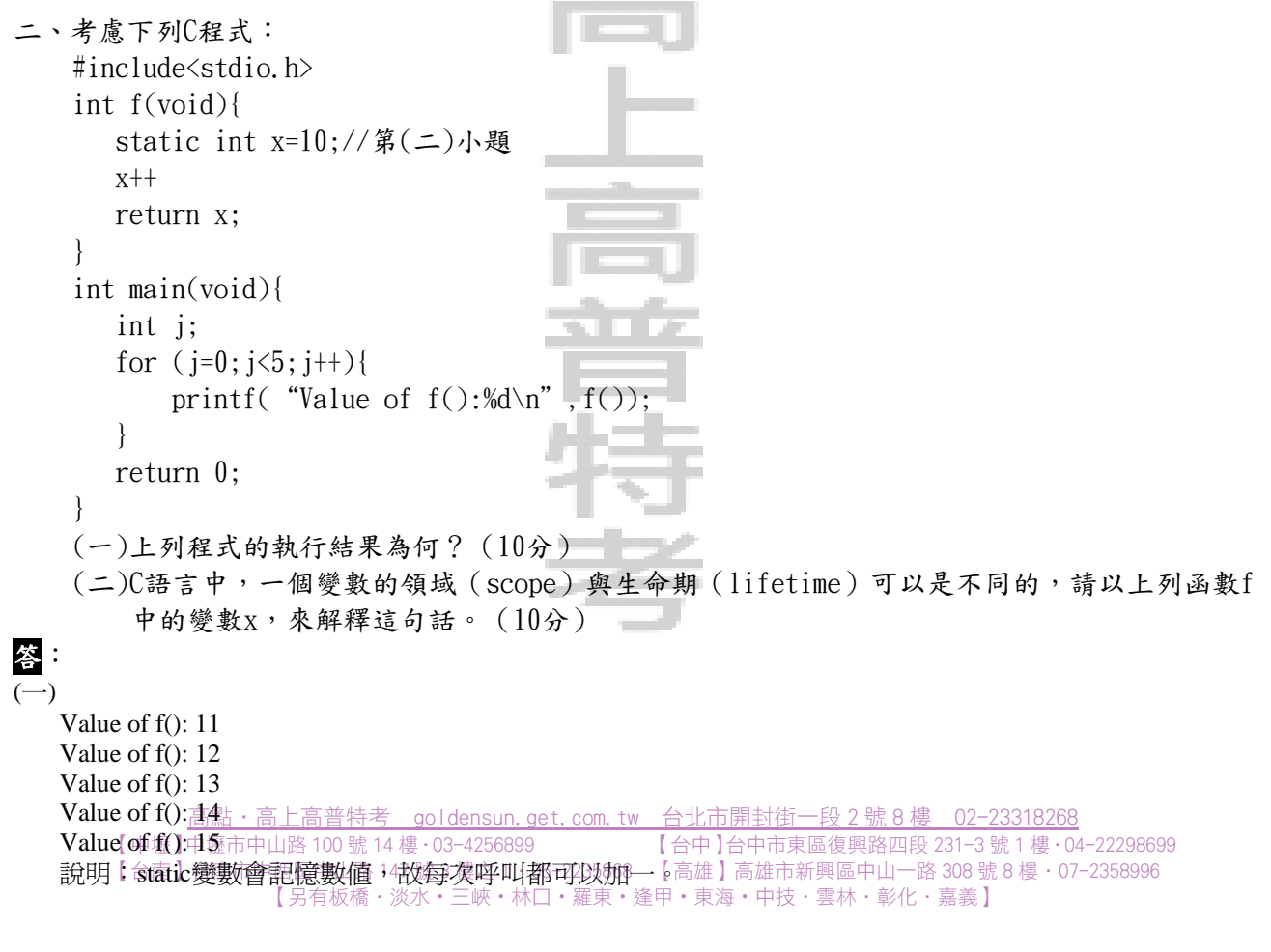

### 101年高上高普考丨

(二) 生命期指的是一個變數與記憶體繫結的時間;而領域指的是能夠使用變數名稱取得記憶體內容的範圍。

在主程式main()以x名稱呼叫無法取得x中的資料(存取x會出現x尙未被定義的錯誤),因此他的領域是在f() 在上述程式中,f()裡宣告的靜態變數x是在程式載入記憶體時就放在Data Segment中,而等到程式結束時x 的空間才會被釋放,因此他的生命期是整個程式執行的時間;但是x只有在f()中括號的範圍內才能存取,而 的範圍內。

由該例子可以發現,主程式main執行時期雖然在x的生命期範圍,但卻不是x能取得資料的領域,故可知道 領域與生命期可以不同。

三、以下Java程式片段試圖定義兩個有繼承關係的類別 (classes), Parent與Child,以及5個 print方法(註解中標示的A,B,C,D,E):= System.out.println("In Parent" ); System.out.println("In Parent" +' \t' +message); System.out.println ( "In Child"  $+$   $\rightarrow$  t' +value); System.out.println ("In Child"+' $\setminus$ t'+message); System.out.println ("In Child"); return 5; (一) 多載(overloading)與覆寫(overriding)是關於print方法的兩個不同的機制,請以上 列程式中定義的5個print方法,說明那幾個是覆寫?那幾個是多載?為什麼? (請以A,B, (二)上列程式定義的2個類別的5個print方法中,那一個的型態部分會造成編譯錯誤?為什麼? (6分) class Parent { public void print(){  $//A$  } Public void print (String message) { } } class Child extends Parent { public void print (int value){ $\frac{1}{\sqrt{C}}$  } public void print (String message){ //D } public int print(){ $\frac{\sqrt{E}}{\sqrt{E}}$  } } C,D,E方式作答)(15分) 答: (一)多載(overloading)指的是在同一個程式實體中,透過不同參數數量、型態的限制,控制呼叫所對應到的 不同函數內容; 覆寫(overriding)指的是在繼承中子類別重新定義父類別所宣告的函數。以下列出題目中 多載:A&B、C&D&E 函數的分類:

覆寫:A&E、B&D

aoldensun.get.com.tw **ヿ゚谷症")中嘘句节出路** 100 號 14 樓 · 03-4256899 【台中】台中市東區復興路四段 231-3 號 1 樓 · 04-22298699 在題中Child繼承Parent中因此Child會繼承Parent的所有店法 | 而Parent中A的回傳型態是void-2:但Child中的E 卻是int,造成IDE跳出<sup>有标樣:</sup>eturn type is incompatible with Parent.print()」 錯誤 <sup>嘉義】</sup> (二)E會造成型態編譯錯誤?

## 101年高上高普考丨

```
四、請回答下列關於例外處理(exception handling)的問題: 
   (一)許多程式語言(例如:C++、Java與JavaScript)都有例外處理機制:try-catch敘述與
       throw敘述。請簡述這兩個敘述的差別。(8分) 
   (二)下列Java程式的執行結果為何?(12分) 
       class FooException extends Exception{} 
       class ExceptionQuestion{ 
          public void aMethod()throws FooException{ 
            try{ 
             System.out.println("In aMethod");
              throw new FooException(); 
          }catch (FooException error){ 
             System.out.println("in first catch");
              throw new FooException(); 
          }finally{ 
             System.out.println("Finally");
          } 
         } 
          public static void main (String[]args){ 
            try{ 
             System.out.println("Start");
              ExceptionQuestion x= 
                        new ExceptionQuestion(); 
              x.aMethod(); 
             System.out.println( "After method");
          }catch (FooException el){ 
             System.out.println("In handler 1");
          }catch (Exception e2){ 
             System.out.println("In handler 2");
        } 
         System.out.println("End");
       } 
 } 
答: 
(一)try-catch敘述:主要的程式碼放在try的區塊內,當發生例外時,系統會找到對應的catch接住例外。
  throw敘述:該敘述後面可以接住例外的物件,則該例外物件會被拋出。若throw敘述外有catch,則會被對
```

```
應的catch接住,若無則會將例外拋回呼叫該函數的呼叫者敘述內。
```
差別如下表所示:

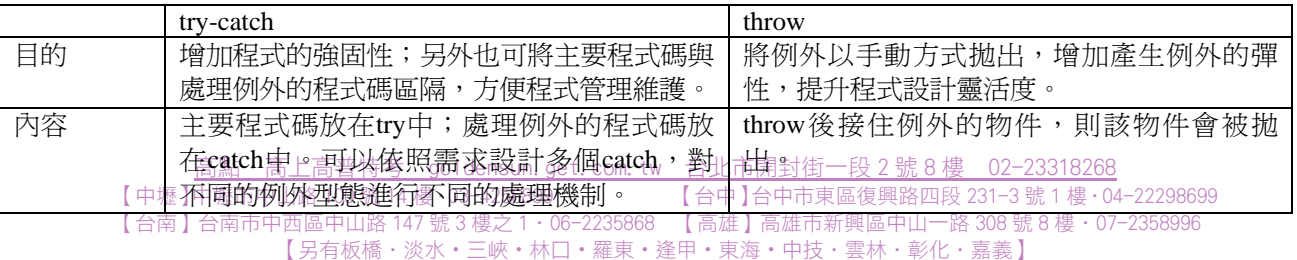

# $101$ 年高上高普考 $\cdot$  高分詳解

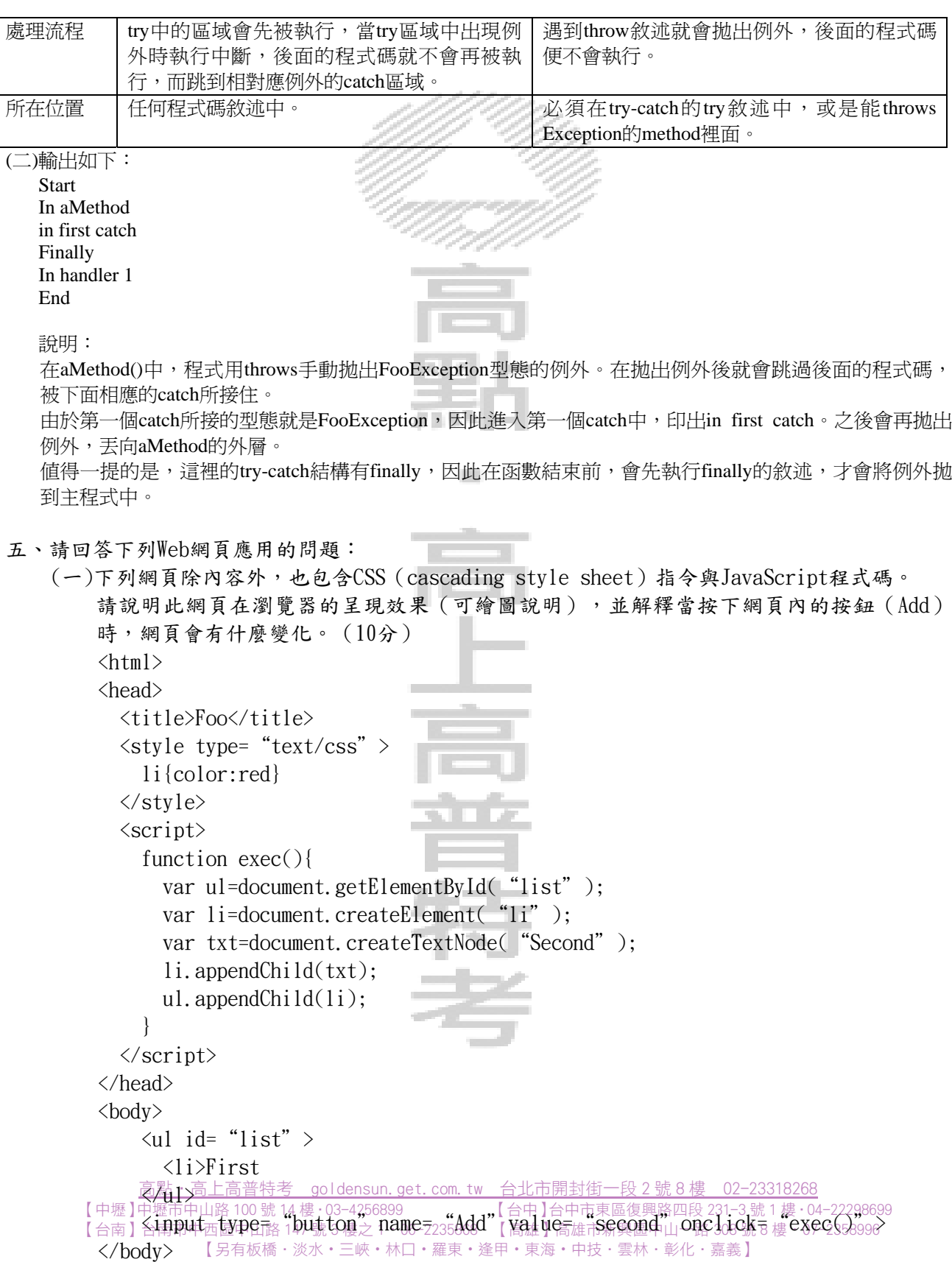

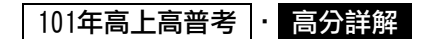

 $\langle$ /html $\rangle$ 

(二)我們在製作網頁時,除了HTML外,我們也可同時使用CSS、DOM(domain object model)與 JavaScript。請說明四者所扮演的角色(彼此如何搭配與運作),可以用上列網頁為例來 說明。(10分)

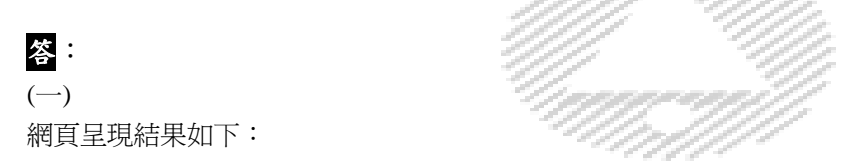

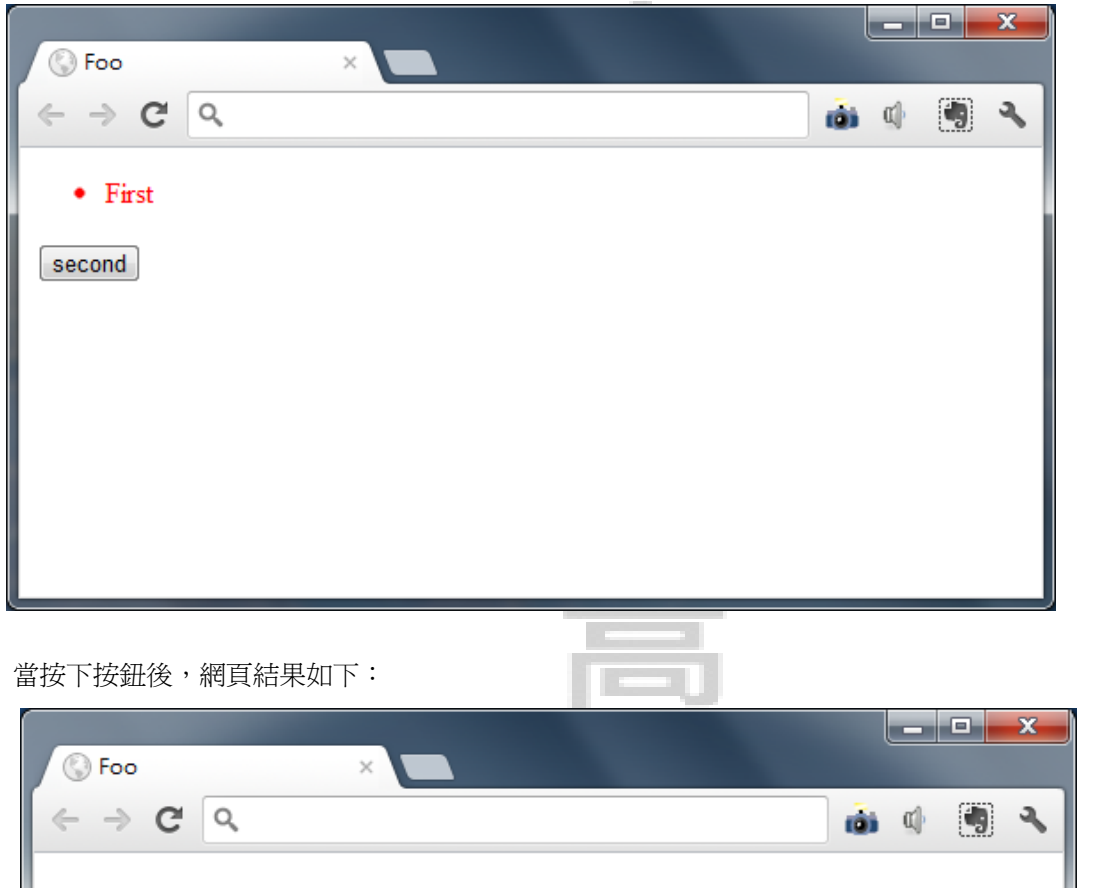

 $\bullet$  First Second second 高點‧高上高普特考 goldensun.get.com.tw 台北市開封街一段 2 號 8 樓 02-23318268  $\overline{104}$  - 22298699 【台南】台南市中西區中山路 147 號 3 樓之 1‧06-2235868 【高雄】高雄市新興區中山一路 308 號 8 樓‧07-2358996

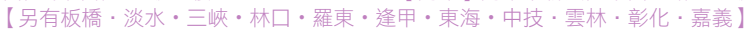

#### 101年高上高普考 • 高分詳解

(二)在客戶端的動態網頁中,HTML(Hypertext Markup Language)是網頁的主體,也是網頁中最基本的元素。 瀏覽器辨認HTML,產生網頁的架構與內容,例如:建立超連結、嵌入圖片、影音或flash動畫,並將不同 的外部參考資料(如CSS、JavaScript)載入。

在參考資料中,CSS(Cascading Style Sheets)扮演的是建立網頁樣式的工作,例如:將圖片靠左對齊、修 改網頁或網頁中元件的背景顏色、加上背景圖案等工作;而JavaScript則是可以執行在用戶端瀏覽器的程式 語言,可以提供運算,也可以去修改HTML中特定的元件內容(透過DOM)以及控制瀏覽器視窗(透過 BOM)。

如前例中,整個網頁的基本結構,如<head>、<title>、<br/> <br/>thody>以及清單的<ul>、<li>就是透過HTML的部 分,他是網頁內容的基礎結構。而第五行的li {color: red}就是CSS語法,代表的是定義網頁中清單(<li>) 中的字體為紅色。

另外網頁中的function就是JavaScript的程式碼,用以提供網頁動熊的功能。function中的document就是DOM 物件,document.getElementById("list")代表透過DOM的模型取出id為list的HTML元素(目標就是<ul id= "list")。藉由DOM物件的操作,我們可以對網頁中的任一HTML標籤進行修改,如上例程式中加入新的 <li>節點。

值得一提的是,在網頁設計中,我們常使用JavaScript操作DOM物件,並搭配CSS的樣式,動態的讓網頁中 的某些元素變色或消失,以達到友善使用者互動的效果。

按:題目中的DOM應為Document Object Model的誤植。

高點·高上高普特考 goldensun.get.com.tw 台北市開封街一段 2 號 8 樓 02-23318268 【中壢】中壢市中山路 100 號 14 樓‧03-4256899 【台中】台中市東區復興路四段 231-3 號 1 樓‧04-22298699 【台南】台南市中西區中山路 147 號 3 樓之 1‧06-2235868 【高雄】高雄市新興區中山一路 308 號 8 樓‧07-2358996 【另有板橋‧淡水・三峽・林口・羅東・逢甲・東海・中技・雲林・彰化・嘉義】